# Курс PostgreSQL разработка 5 дней

# Введение в PostgreSQL

- •Последняя версия 15
- Наш стенд на версии 13

# Конфигурация стенда вм с Postgresql

- •OC Debian 11
- XFCE
- Postgresql 13.8
- psql командная строка
- PGAdmin 4 графический клиент

# Общая конфигурация пользователей

- •Пользователь student обычный пользователь в ОС с паролем и правом входа и суперпользователь в субд.
- пароль student и в ОС в СУБД одинаковый. Для простоты подключения, т.к. мы сейчас не занимаемся вопросами безопасности
- •Суперпользователь СУБД postgres изначально без пароля ОС и входа в систему, задали ему пароль в ОС, он может войти в систему, но домашнего каталога у него нет
	- postgres
		- пароль в ОС postgres, пароль в субд postgres
		- Пароль в субд сделан для подключения pgadmin. Работать от пользователя postgres в ОС не требуется.

#### Подключение пользователем postgres

- •Входим в ОС как student
- •Открываем терминал
	- student\$ sudo su postgres
		- Или
	- sudo -i -u postgres
		- Будет запрошен пароль для student
- •Эти два варианта подключения переводят нас в пользователя postgres (меняется приглашение командной строки ОС)
- psql мы вошли пользователем postgres

#### Подключение пользователем postgres

- •sudo -u postgres psql
	- без переключения на пользователя postgres (остаемся в командной строке student, но подключаемся к субд как postgres)
- •su postgres
	- Переключение командной строки на пользователя Postgres, требует ввода пароля для postgres (если пароль не задан, то так войти нельзя)

### Подключение PGAdmin 4

- •Оконное приложение
- •При запуске
	- Пароль на связку ключей (keyring) Pa\$\$w0rd12
	- Master пароль password
	- Пароль для postgres одноименный: postgres
- Мы в основном будем пользоваться командной строкой psql

# Демо 1

- Подключение psql
- Подключение PGAdmin 4
- Основные действия в VirtualBox

# Система типов PostgreSQL

- Целочисленные типы
- Числа с плавающей запятой
- Числа с плавающей запятой заданной точности
- Монетарный тип
- Символьные типы
- Бинарный тип
- Типы даты/времени
- Булевский тип
- Тип строки битов
- Тип UUID
- Перечисления
- Составной тип (структура)
- Массивы
- Другие типы
- Приведение типов
- Последовательности

### Целочисленные типы

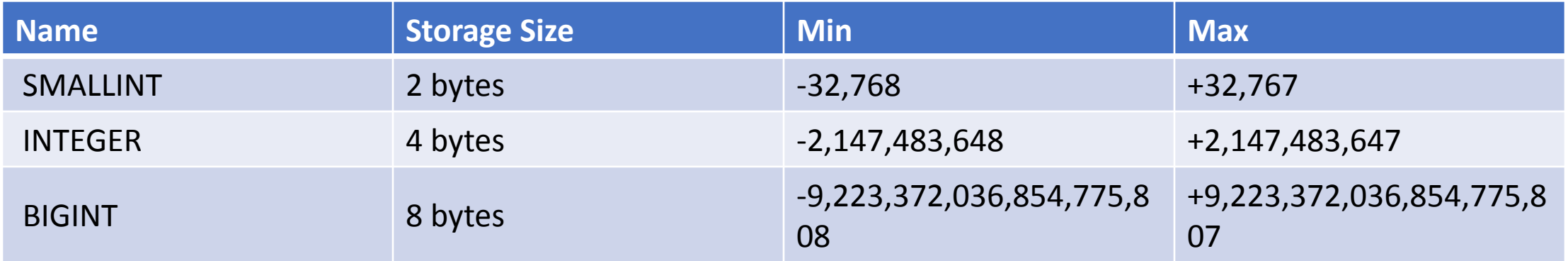

#### Целочисленные типы

CREATE TABLE cities (

city\_id serial PRIMARY KEY,

city\_name VARCHAR (255) NOT NULL,

population INT NOT NULL CHECK (population >= 0));

#### Numeric и decimal

Числа фиксированной точности представлены двумя типами — numeric и decimal. Они одинаковы по своим возможностям.

Для задания значения этого типа используются два базовых понятия: масштаб (scale) и точность (precision).

Масштаб показывает число значащих цифр, стоящих справа от десятичной точки (запятой). Точность указывает общее число цифр как до десятичной точки́, так и после нее.

Например - 10.3321

точность составляет 6 цифр, а масштаб — 4 цифры.

Параметры этого типа данных указываются в круглых скобках после имени типа:

numeric(точность, масштаб). Например, numeric(6, 4).

Его главное достоинство—это обеспечение точных результатов при выполнении вычислений, когда это, конечно, возможно в принципе. Это оказывается возможным

при выполнении сложения, вычитания и умножения.

#### Numeric и decimal

- •Округления производятся стандартно по правилам математики
- •Ввод значения с превышающей точностью вызовет ошибку

#### Real и double precisiom

Представителями типов данных с плавающей точкой являются типы real и double precision

Тип данных real может представить числа в диапазоне, как минимум, от 1E-37 до 1E+37 с точностью не меньше 6 десятичных цифр.

Тип double precision имеет диапазон значений примерно от 1E-307 до 1E+308 с точностью не меньше 15 десятичных цифр.

Поддерживают спецзначения Infinity -Infinity и NaN

### Infinity -Infinity и NaN

Они представляют особые значения, описанные в IEEE 754, соответственно «бесконечность», «минус бесконечность» и «не число».

Записывая эти значения в виде констант в команде SQL, их нужно заключать в апострофы, например так: UPDATE table SET x = '-Infinity'. Регистр символов в этих строках не важен. В качестве альтернативы значения бесконечности могут быть записаны как inf и -inf.

Значения бесконечности соответствуют ожиданиям с точки зрения математики. Например, Infinity плюс любое конечное значение равно Infinity, как и Infinity плюс Infinity; но Infinity минус Infinity даёт NaN (не число), потому что в результате получается неопределённость. Обратите внимание, что бесконечность́ может быть сохранена только в столбце типа «неограниченный numeric», потому что она теоретически превышает любой конечный предел точности.

В большинстве реализаций «не число» (NaN) считается не равным любому другому значению (в том числе и самому NaN).

Чтобы значения numeric можно было сортировать и использовать в древовидных индексах, PostgreSQL считает, что значения NaN равны друг другу и при этом больше любых числовых значений (не NaN).

#### Float – стандарт ANSI SQL

PostgreSQL поддерживает также тип данных float, определенный в стандарте SQL. В объявлении типа может использоваться параметр: float(p).

Если его значение лежит в диапазоне от 1 до 24, то это будет равносильно использованию типа real, а если же значение лежит в диапазоне от 25 до 53, то это будет равносильно использованию типа double precision.

Если же при объявлении типа параметр не используется, то это также будет равносильно использованию типа double precision.

#### **Денежные типы**

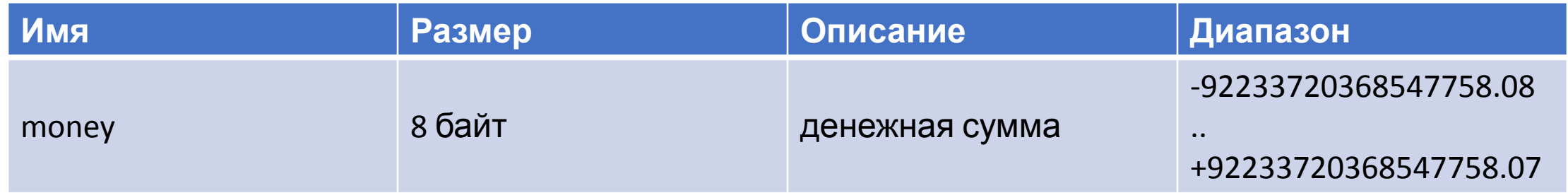

## **Money**

Тип money хранит денежную сумму с фиксированной дробной частью; определяется на уровне базы данных параметром lc\_monetary.

Входные данные могут быть записаны по-разному, в том числе в виде целых и дробных чисел, а также в виде строки в денежном формате, например '\$1,000.00'.

Выводятся эти значения обычно в денежном формате, зависящем от региональных стандартов.

# Строковые (символьные) типы

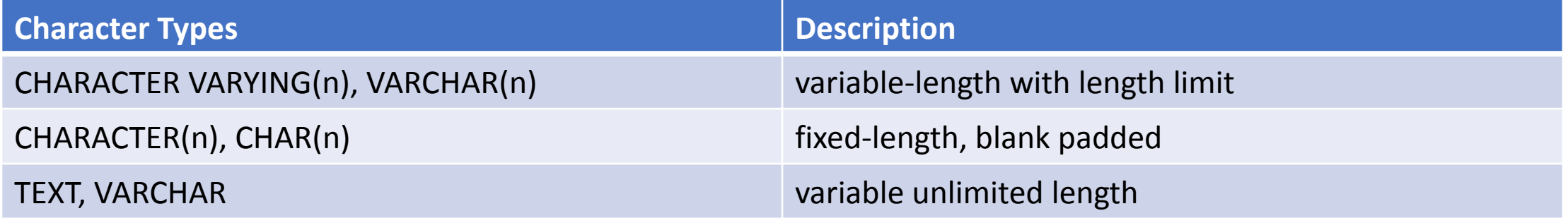

## Особенности строковых типов

- char(n) и varchar(n) дают ошибку при вводе строки длиной больше n
- •Исключение если в конце строки только пробелы, строка урезается до размера n, отбрасывая лишние пробелы
- $\cdot$  Если строка явно преобразуется в char(n) и varchar(n), сервер также отбросит лишние символы в конце строки перед добавлением записи в таблицу
- Text и varchar без указания n одно и то же, обслуживается как text без ограничения размера строки

### Особенности задания строкового типа

-- одинарные кавычки

SELECT 'PostgreSQL';

-- удвоение кавычки для спецсимвола

SELECT 'PGDAY''17';

 $-$  \$\$

SELECT \$\$PGDAY'17\$\$;

-- стиль с - символ E

SELECT E'PGDAY\'17';

# Бинарный тип

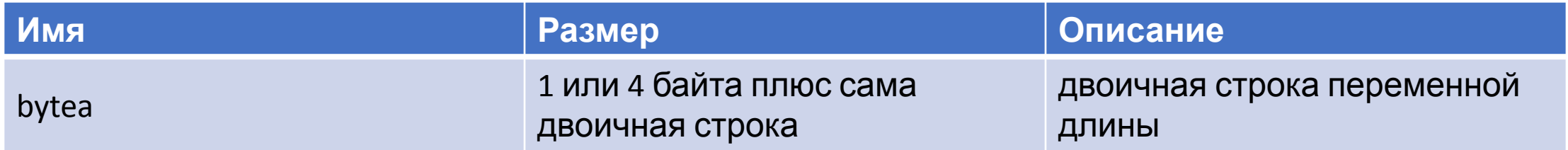

# Бинарный тип - особенности

- Двоичные строки представляют собой последовательность октетов (байт) и имеют два отличия от текстовых строк. Во-первых, в двоичных строках можно хранить байты с кодом 0 и другими «непечатаемыми» значениями (обычно это значения вне десятичного диапазона 32..126). В текстовых строках нельзя сохранять нулевые байты, а также значения и последовательности значений, не соответствующие выбранной кодировке базы данных. Во-вторых, в операциях с двоичными строками обрабатываются байты в чистом виде, тогда как текстовые строки обрабатываются в зависимости от языковых стандартов. То есть, двоичные строки больше подходят для данных, которые программист видит как «просто байты», а символьные строки — для хранения текста.
- Тип bytea поддерживает два формата ввода и вывода: «шестнадцатеричный» и традиционный для PostgreSQL формат «спецпоследовательностей». Входные данные принимаются в обоих форматах, а формат выходных данных зависит от параметра конфигурации bytea\_output; по умолчанию выбран шестнадцатеричный. (Заметьте, что шестнадцатеричный формат был введён в PostgreSQL 9.0; в ранних версиях и некоторых программах он не будет работать.)
- https://postgrespro.ru/docs/postgrespro/10/datatype-binary

# Типы даты-времени

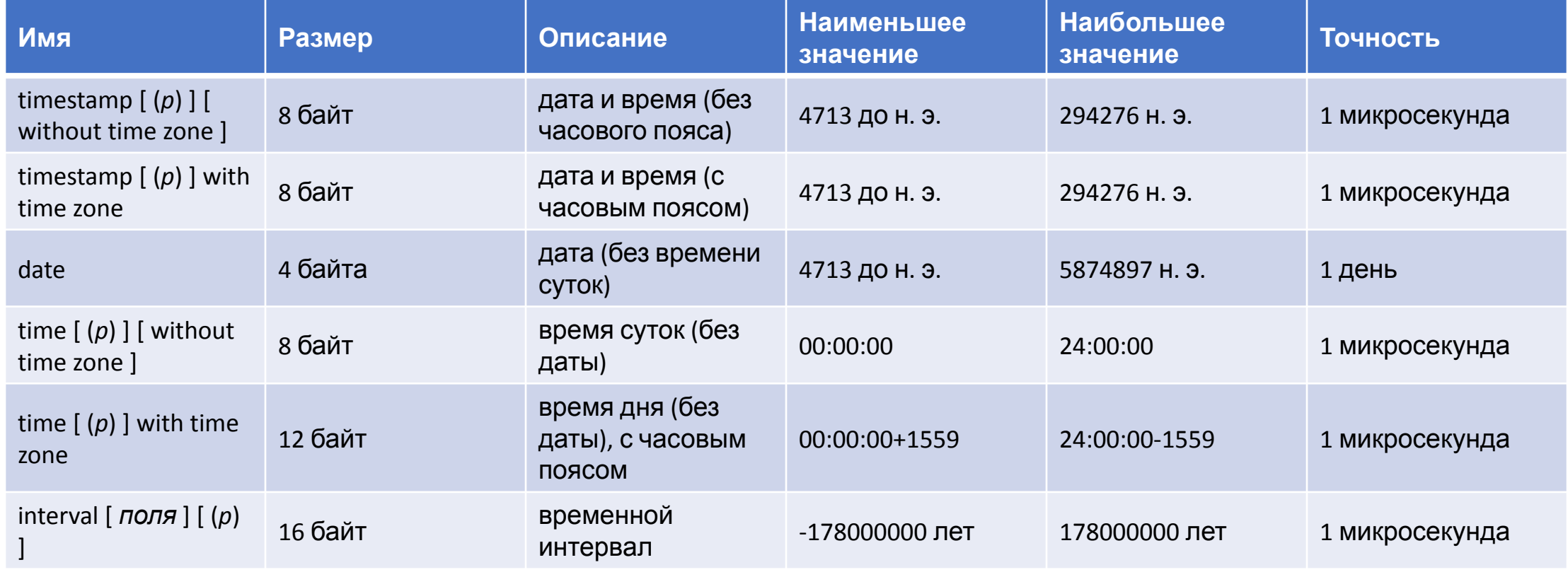

#### Date

Занимает 4 байта Диапазон дат 4713 до н.э. - 5874897 н.э.

Для хранения используется формат yyyy-mm-dd 2000-12-31

Для ввода данных можно использовать как его, так и формат локали

Приведение к типу date

SELECT '2016-09-12'::date;

SELECT 'Sep 12, 2016'::date;

#### Функции для типа date

--получение типа date SELECT NOW()::date; SELECT CURRENT\_DATE;

--Форматирование вывода даты, возвращает тип text SELECT TO CHAR(NOW() :: DATE, 'dd/mm/yyyy'); SELECT TO CHAR(NOW() :: DATE, 'Mon dd, yyyy');

#### Вычисление интервала дат

 minus (-) operator SELECT first\_name, last\_name, now() - hire\_date as diff FROM employees;

AGE() function SELECT employee\_id,first\_name, last\_name, AGE(birth\_date) FROM employees;

EXTRACT() function SELECT employee\_id, first\_name, last\_name, EXTRACT (YEAR FROM birth\_date) AS YEAR, EXTRACT (MONTH FROM birth\_date) AS MONTH, EXTRACT (DAY FROM birth\_date) AS DAY FROM employees;

# Функции преобразования типов

to char ( timestamp, text )  $\rightarrow$  text to char ( timestamp with time zone, text )  $\rightarrow$  text Converts time stamp to string according to the given format. to\_char(timestamp '2002-04-20 17:31:12.66', 'HH12:MI:SS')  $\rightarrow$  05:31:12

to char ( interval, text )  $\rightarrow$  text

Converts interval to string according to the given format.

```
to char(interval '15h 2m 12s', 'HH24:MI:SS') \rightarrow 15:02:12
```
to char ( *numeric type*, text )  $\rightarrow$  text

Converts number to string according to the given format; available for integer, bigint, numeric, real, double precision.

to char(125, '999')  $\rightarrow$  125 to char(125.8: real, '999D9')  $\rightarrow$  125.8 to char(-125.8, '999D99S')  $\rightarrow$  125.80-

## Функции преобразования типов

to date ( text, text )  $\rightarrow$  date Converts string to date according to the given format. to date('05 Dec 2000', 'DD Mon YYYY')  $\rightarrow$  2000-12-05

to number ( text, text )  $\rightarrow$  numeric Converts string to numeric according to the given format. to number('12,454.8-', '99G999D9S')  $\rightarrow$  -12454.8

to timestamp ( text, text )  $\rightarrow$  timestamp with time zone Converts string to time stamp according to the given format. (See also to\_timestamp(double precision) in Table 9.33.)

to timestamp('05 Dec 2000', 'DD Mon YYYY')  $\rightarrow$  2000-12-05 00:00:00-05

# Age()

AGE(timestamp,timestamp);

Вычитает второй аргумент из первого, возвращает тип interval

AGE(timestamp);

Первый аргумент current\_date

#### Time

column\_name TIME(precision); -- задание типа в таблице Precision до 6 цифр

Точность времени

- HH:MI HH:MI:SS HHMISS
- 01:02 01:02:03 010203

MI:SS.pppppp HH:MI:SS.pppppp HHMISS.pppppp 04:59.999999 04:05:06.777777 040506.777777

#### TIME with time zone type

column TIME with time zone – определение типа

TIME with time zone использует 12 байт, диапазон от 00:00:00+1459 до 24:00:00-1459

Пример типа 04:05:06 PST 04:05:06.789-8

PST -08:00 Pacific Standard Time

- EET +02:00 Eastern Europe, USSR Zone 1
- GMT +00:00 Greenwich Mean Time

UT +00:00 Universal Time

UTC +00:00 Universal Time, Coordinated

### Функции для time

SELECT CURRENT\_TIME; --возвращает тип time with time zone SELECT CURRENT\_TIME(5); -- задаем точность

SELECT LOCALTIME; --возвращает тип time SELECT LOCALTIME(0);

SELECT LOCALTIME AT TIME ZONE 'UTC-7'; -- возвращает тип time with time zone

**SELECT** 

LOCALTIME,

EXTRACT (HOUR FROM LOCALTIME) as hour;

# Как посмотреть возвращаемый тип

• SELECT LOCALTIME;

• SELECT pg\_typeof(LOCALTIME);

• https://www.postgresql.org/docs/15/functions-datetime.html

#### Тип interval

interval data type - периоды years, months, days, hours, minutes, seconds

16 bytes storage size диапазон -178,000,000 years до 178,000,000 years

SELECT now(), now() - INTERVAL '1 year 3 hours 20 minutes' AS "3 hours 20 minutes ago of last year";

#### Timestamp

Временная метка – дата + время +(часовой пояс)

timestamp: a timestamp without timezone one. timestamptz: timestamp with a timezone

timestamptz хранится в формате UTC

Внутренний формат хранения – в микросекундах от начала 2000 года

При вставке timestamptz, PostgreSQL конвертирует timestamptz в UTC и UTC хранит в таблице.

 При запросе к timestamptz из базы, PostgreSQL конвертирует UTC в time value of the timezone используя настройки сервера, юзера, илй текущего коннекта

Используют 8 байт для хранения каждого из этих типов
# Функции для timestamp

--timestamp with time zone SELECT NOW(); SELECT CURRENT\_TIMESTAMP;

SELECT CURRENT TIME; --time with time zone

SELECT TIMEOFDAY(); --возвращает text SHOW TIMEZONE;

## At time zone

SET TIME ZONE 'UTC';

SELECT '2020-01-01 00:00:00+00'::timestamptz AT TIME ZONE 'Europe/Moscow';

SET TIME ZONE 'UTC';

SELECT '2020-01-01 00:00:00+00'::timestamp AT TIME ZONE 'Europe/Moscow';

Сравним результаты. Почему они такие?

## Фокусы стандарта POSIX

**SELECT** 

 '2020-01-01 00:00:00+00' AT TIME ZONE 'Etc/GMT+3', '2020-01-01 00:00:00+00' AT TIME ZONE 'Etc/GMT-3', '2020-01-01 00:00:00+00' AT TIME ZONE 'Europe/Moscow';

https://kaiwern.com/posts/2021/07/20/what-you-need-to-know-abou t-postgresql-timezone/

## Летнее время и «так исторически сложилось…»

SET TimeZone = 'UTC';

SELECT TIMESTAMPTZ '2022-04-01 12:00:00 Europe/Vienna';

timestamptz

════════════════════════ 2022-04-01 10:00:00+00  $(1$  row)

SELECT TIMESTAMPTZ '2022-03-01 12:00:00 Europe/Vienna';

timestamptz

 2022-03-01 11:00:00+00  $(1$  row)

════════════════════════

════════════════════════

SELECT TIMESTAMPTZ '1850-02-01 12:00:00 Europe/Vienna';

timestamptz

 1850-02-01 10:54:39+00  $(1$  row)

# Булевский тип

- •Тройная, а не двойная логика в языках стандарта ANSI SQL
- TRUE, FALSE, NULL

# Синтаксис

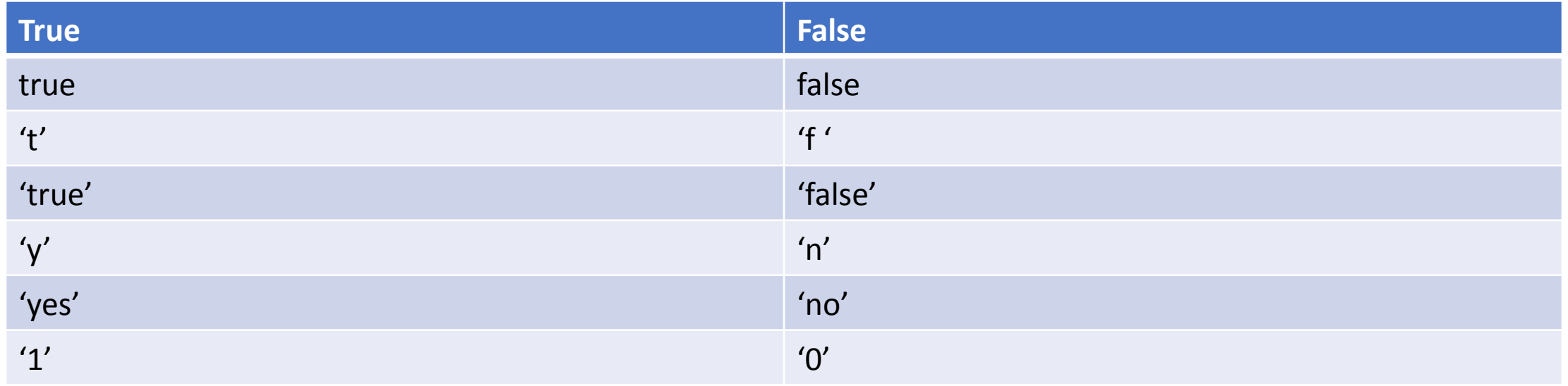

# TUN UUID

Тип данных uuid сохраняет универсальные уникальные идентификаторы (Universally Unique Identifiers,<br>UUID), определённые в RFC 4122, ISO/IEC 9834-8:2005 и связанных стандартах. (В некоторых системах<br>это называется GUID, гло гарантирующим, что этим же алгоритмом оно не будет получено больше нигде в мире. Таким единственной базе данных, как значения генераторов последовательностей.

UUID записывается в виде последовательности шестнадцатеричных цифр в нижнем регистре,<br>разделённых знаками минуса на несколько групп, в таком порядке: группа из 8 цифр, за ней три<br>группы из 4 цифр и, наконец, группа из 12 128 бит. Пример UUID в этом стандартном виде:

a0eebc99-9c0b-4ef8-bb6d-6bb9bd380a11

Сгенерировать UUID можно с помощью дополнительного модуля uuid-ossp, в котором реализованы несколько стандартных алгоритмов, а можно воспользоваться модулем pgcrypto, где тоже есть функция генерирования случайных UUID

# Тип перечисления

Типы перечислений (enum) определяют статический упорядоченный набор значений, так же как и типы enum, существующие в ряде языков программирования. В качестве перечисления можно привести дни недели или набор состояний.

CREATE TYPE mood AS ENUM ('sad', 'ok', 'happy');

# Составной тип - структура

Составной тип представляет структуру табличной строки или записи; по сути это просто список имён полей и соответствующих типов данных.

CREATE TYPE inventory\_item AS (

```
 name text,
 supplier id integer,
  price numeric
);
```

```
CREATE TABLE on_hand (
  item inventory item,
   count integer
);
```
INSERT INTO on hand VALUES (ROW('fuzzy dice', 42, 1.99), 1000);

# Массивы - array

PostgreSQL позволяет создавать в таблицах столбцы, в которых будут содержаться не скалярные значения, а массивы переменной длины. Эти массивы могут быть многомерными и могут содержать значения любого из встроенных типов, а также пользовательских типов

integer[] – объявление одномерного целочисленного массива Число элементов массива задавать необязательно

## Псевдотип serial - счетчик

CREATE TABLE table name( id SERIAL);

В фоне создается sequence и default для колонки, использующий этот объект sequence для генерации значений счетчика

Добавляется NOT NULL

Владельцем sequence становится сама колонка. Поэтому, когда колонка удалится, sequence тоже автоматически удалится

Генератор счетчика позволяет разрывы в нумерации, т.к. при отмене транзакции выделенный номер теряется

# Закадровые действия для serial

CREATE SEQUENCE table name id seq;

CREATE TABLE table\_name ( id integer NOT NULL DEFAULT nextval('table name id seq') );

ALTER SEQUENCE table name id seq OWNED BY table name.id;

# Три псевдотипа для serial

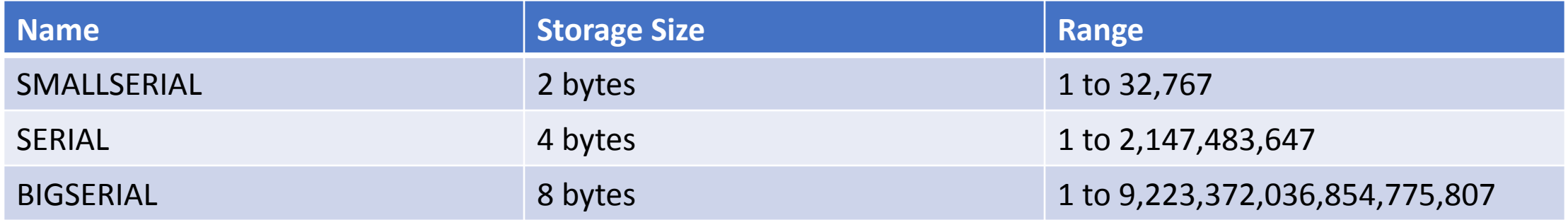

# Serial - особенности реализации

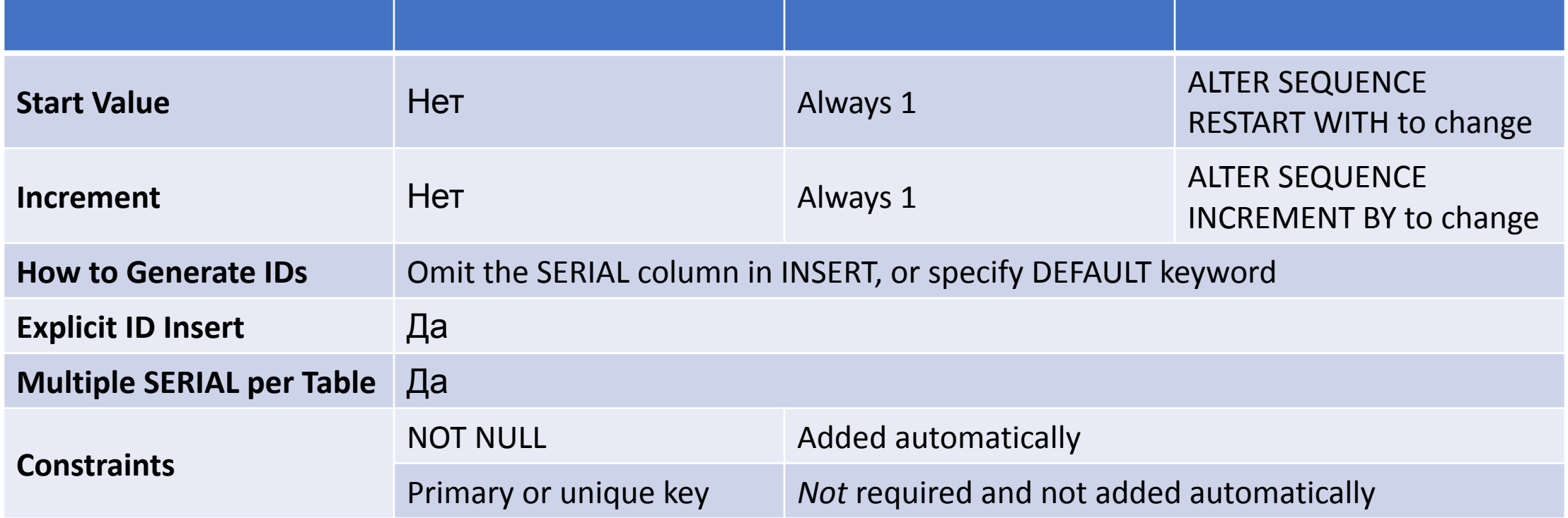

## Serial – особенности реализации

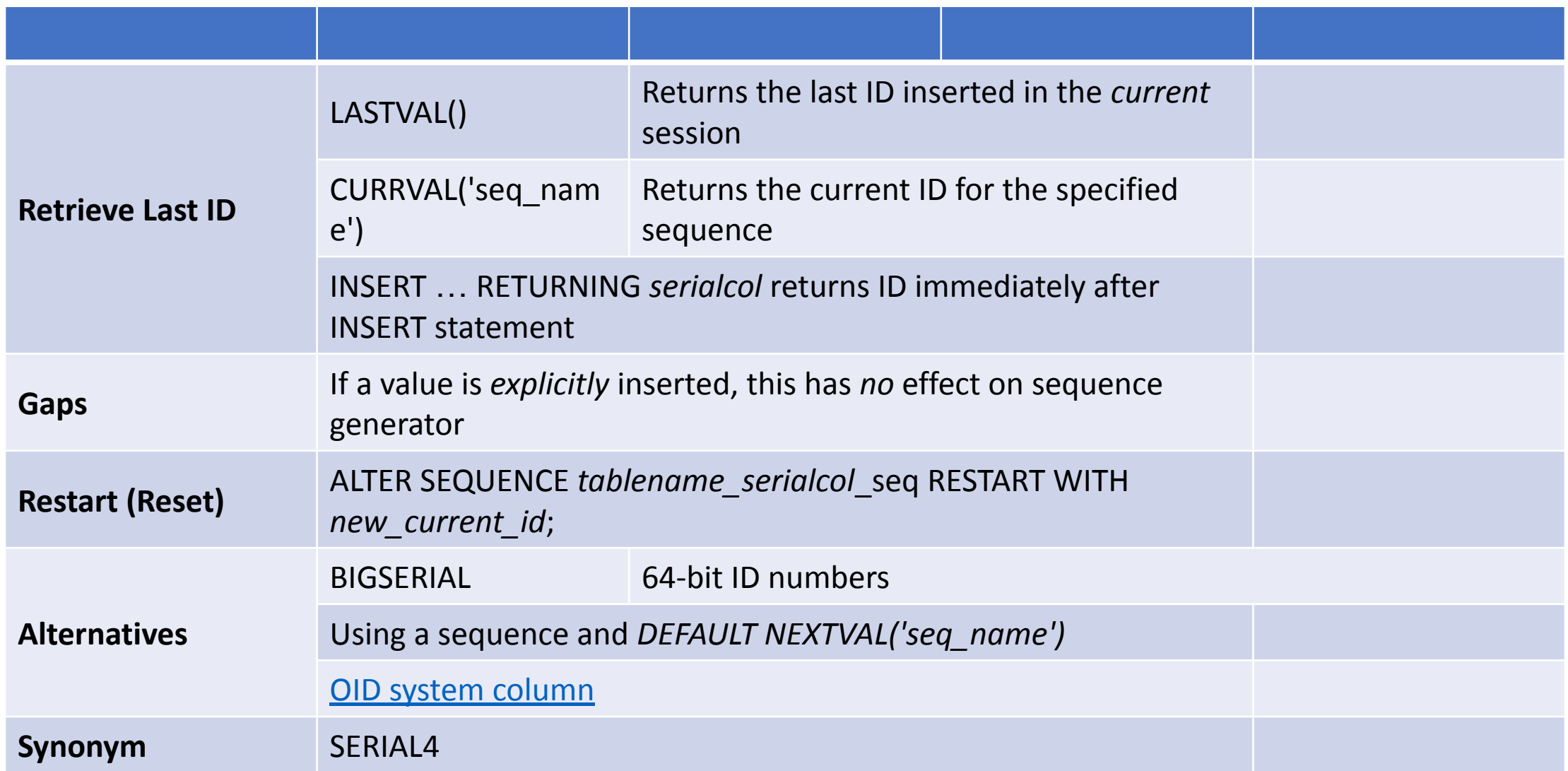

# Как изменить seed и increment?

```
 CREATE TABLE teams2
\overline{\phantom{a}} id SERIAL UNIQUE,
    name VARCHAR(90)
  );
```
 -- Modify initial value and increment ALTER SEQUENCE teams2\_id\_seq RESTART WITH 3 INCREMENT BY 3;

 -- Insert data INSERT INTO teams2 (name) VALUES ('Crystal Palace'); INSERT INTO teams2 (name) VALUES ('Leeds United');

# Тип json

• Поддерживается с версии 9.2

### Операторы

- operator -> возращает JSON object field как ключ
- operator ->> возвращает JSON object field как текст

### Функции

- json\_each и json\_each\_text
- json\_object\_keys
- json\_typeof
- https://www.postgresql.org/docs/current/functions-json.html

# Тип xml

CREATE TABLE test (

..., data xml,

...);

INSERT INTO test VALUES (... , '<foo>...</foo>', ...); SELECT data FROM test;

- Поддержка типа
- Функции

# Создаем xml

• Выражение xmlelement создаёт XML-элемент с заданным именем, атрибутами и содержимым.

SELECT xmlelement(name foo);

xmlelement

 $<$ foo $/$ >

------------

SELECT xmlelement(name foo, xmlattributes('xyz' as bar));

xmlelement

------------------

<foo bar="xyz"/>

# Экспорт xml

#### Data export:

- table\_to\_xml
- query\_to\_xml
- cursor\_to\_xml

### Schema export:

- table\_to\_xmlschema
- query\_to\_xmlschema
- cursor\_to\_xmlschema

## XPath

- •Всегда возвращает XML массив! Даже в случае одного элемента
- •Для получения скаляра надо взять нужный элемент массива, преобразовать в требуемый тип
- *•Специфичные для PostgreSQL функции xpath() и xpath\_exists() выполняют запросы к XML-документам на языке XPath. В PostgreSQL также имеются поддерживающие только XPath стандартные функции XMLEXISTS и XMLTABLE, хотя согласно стандарту они должны поддерживать XQuery. Все эти функции в PostgreSQL реализованы с использованием библиотеки libxml2, которая поддерживает только XPath 1.0.*

## **XMLTABLE**

- PASSING определяет xml колонку в таблице откуда берем данные для преобразования в реляционную таблицу
- '/books/book' перед PASSING стоит генератор строки, опреляющий что будет строкой
- COLUMNS определяет колонки через РАТН

## XMLTABLE

```
SELECT xmltable.*
  FROM hoteldata,
    XMLTABLE ('/hotels/hotel/rooms/room' PASSING hotels
         COLUMNS
           id FOR ORDINALITY,
           hotel_name text PATH '../../name' NOT NULL,
          room id int PATH '@id' NOT NULL,
           capacity int,
           comment text PATH 'comment' DEFAULT 'A regular room'
         );
```
# Другие типы данных

- Геометрия
- •Сетевые адреса
- •Диапазоны
- Pg\_lsn
- •Псевдотипы

https://postgrespro.ru/docs/postgrespro/14/datatype https://postgrespro.ru/docs/postgresql/15/datatype

# Приведение типов

Приведение типа определяет преобразование данных из одного типа в другой. PostgreSQL воспринимает две равносильные записи приведения типов:

CAST (выражение AS тип) выражение:: тип

Запись с CAST соответствует стандарту SQL, тогда как вариант с  $\therefore$  — историческое наследие PostgreSQL.

## Приведение типов при вызове функции

Также можно записать приведение типа как вызов функции: имя\_типа ( выражение )

Однако это будет работать только для типов, имена которых являются также допустимыми именами функций. Например, double precision так использовать нельзя, а float8 (альтернативное название того же типа) — можно. Кроме того, имена типов interval, time и timestamp из-за синтаксического конфликта можно использовать в такой записи только в кавычках. Таким образом, запись приведения типа в виде вызова функции провоцирует несоответствия и, возможно, лучше будет её не применять.

# Написание запросов на языке SQL

# **Язык SQL**

- История названия и произношение
- Эскуэль или Сиквел?
- Как SEQL стал SQL? промышленный шпионаж эпохи первичной разработки движков БД))
- SQL и стандарт ANSI

## ANSI SQL

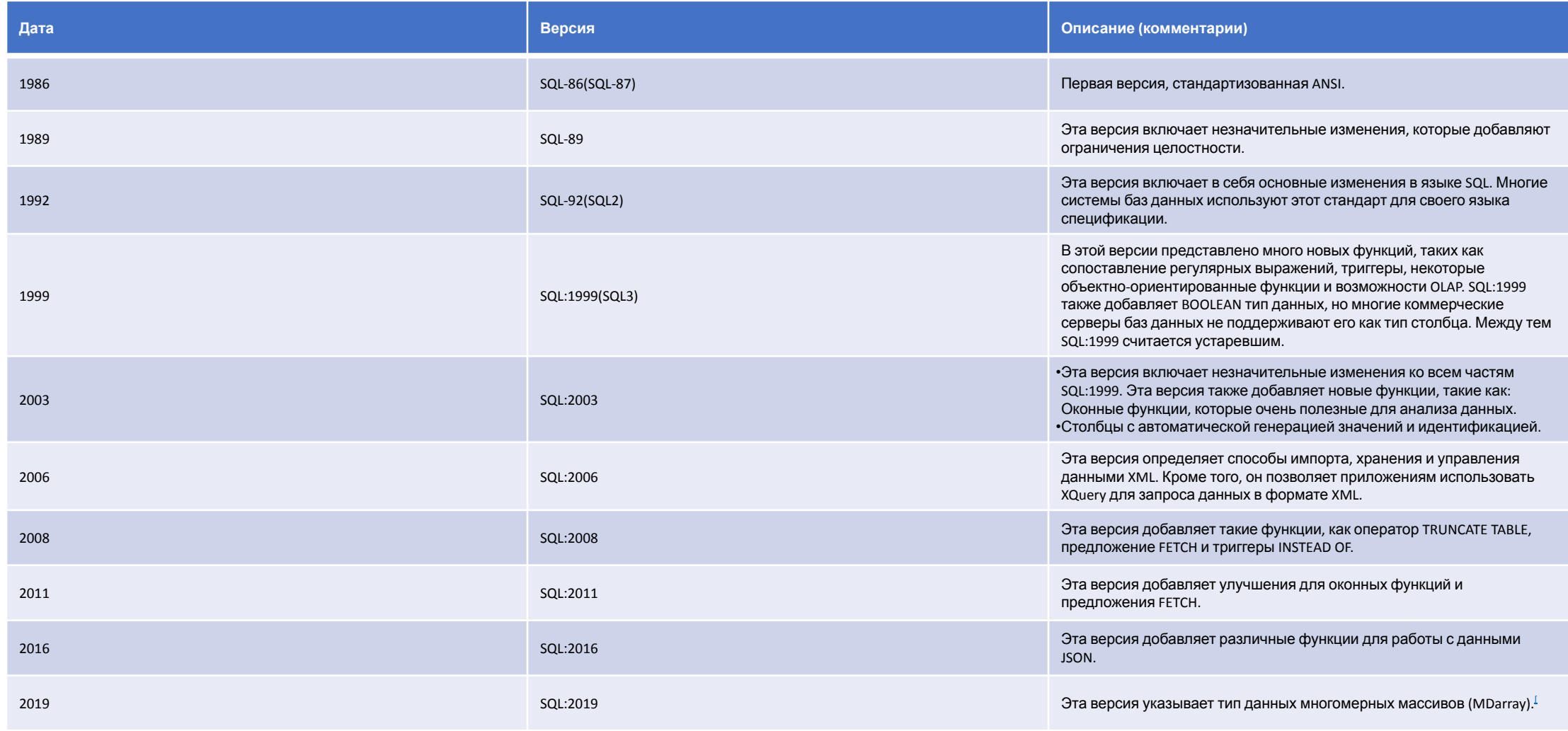

# Общепринятая терминология языка SQL

- •DQL
- •DML
- •DDL
- •DCL

## DQL и DML

- •Команды на работу с данными в таблицах
	- DQL SELECT
	- DML INSERT, UPDATE, DELETE
- •Часто DML подразумевает все четыре вида команд, включая SELECT (зависит от терминологии конкретного движка)

## DCL

•Административные команды для раздачи прав доступа к объектам БД

- GRANT
- DENY
- REVOKE

## DDL

- •Команды на создание, модификацию и удаление объектов БД
	- CREATE
	- ALTER
	- DROP

# Кластер

- •При инициализации кластера создается 3 базы данных
- postgres
- •template0
- •template1

# Схемы

- •Пространство имен для объектов базы данных
	- tables, views, indexes, data types, functions, stored procedures и operators
- •Каждый объект обязательно находится в какой-то одной схеме
- •Находиться одновременно в нескольких схемах невозможно
- •В БД можно работать с объектами любой схемы, при наличии прав доступа
- •Есть системные (стандартные) схемы и пользовательские

### lowercase для имен

- •Имена таблиц и колонок хранятся в нижнем регистре!
- •Для различия регистров case-sensitive нужно использовать двойные кавычки
- DESCRIPTION, description и "description" одно и то же для Postgres, а вот "Description" это другое имя
- •Рекомендация в именах использовать только нижний регистр, можно разделять слова подчеркиваниями, например my\_table
### Логическая структура кластера

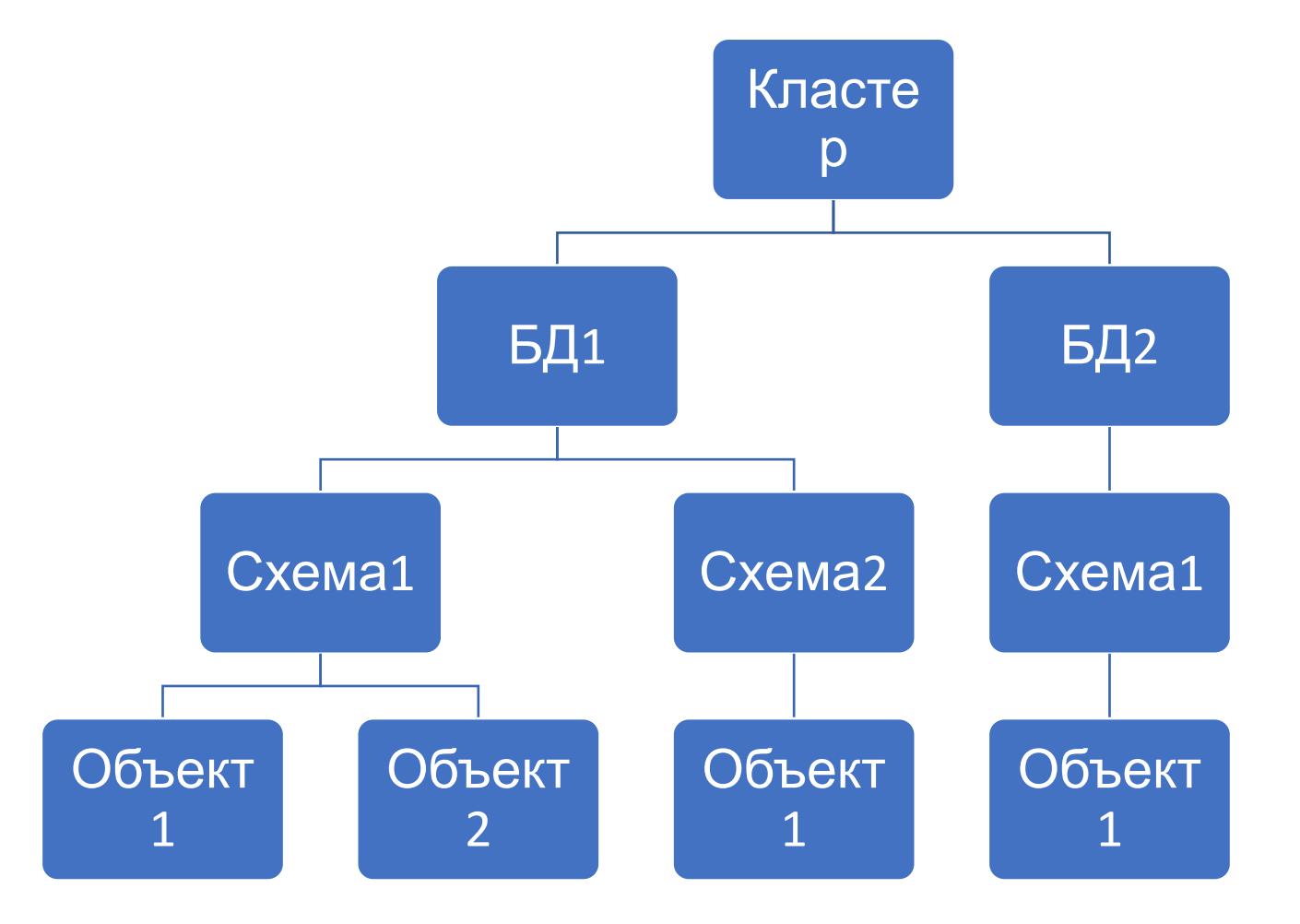

# Путь поиска

- •Объекты с одинаковыми именами могут находиться в разных схемах
- •Обращение к объекту по полному имени схема.объект точно указывает на объект
- •Обращение только по имени заставляет сервер выполнять поиск схемы
- Для этого используется параметр search\_path

### search\_path

SELECT current\_schema(); SELECT current\_schemas(true); SHOW search\_path;

CREATE SCHEMA sales;

### Специальные схемы

public

по умолчанию входит в путь поиска если ничего не менять, все объекты будут в этой схеме

\$user

Схема, совпадающая по имени с пользователем по умолчанию входит в путь поиска, но не существует если создать, объекты пользователя будут в этой схеме

pg\_catalog схема для объектов системного каталога если pg\_catalog нет в пути, она неявно подразумевается первой

### Локализация

В операционной системе сервера должны быть установлены локали с поддержкой русского языка:

student\$ locale -a|grep ru

Важные переменные локалей

LC\_ALL - если установлена, то используется для всех категорий локалей, даже если они заданы;

LANG - используется для тех категорий локалей, для которых значение не задано;

LANGUAGE - если установлена, то используется вместо LC\_MESSAGES.

### Локали Postgresql

SELECT name, setting, context FROM pg\_settings WHERE name LIKE 'lc%';

name | setting | context

-------------+------------+-----------

lc\_collate | ru\_RU.utf8 | internal

lc\_ctype | ru\_RU.utf8 | internal

lc\_messages | en\_US.utf8 | superuser

- lc\_monetary | ru\_RU.utf8 | user
- lc\_numeric | ru\_RU.utf8 | user
- lc\_time | ru\_RU.utf8 | user

 $(6$  rows)

параметры lc\_monetary, lc\_numeric и lc\_time может изменить пользователь, а lc\_messages только суперпользова́телъ. lc\_ctype и Tc\_collate изменить невозможно.

#### Локализация на клиенте

```
SET client_encoding = 'UTF8';
```

```
SET lc_time = 'ru_RU.UTF8';
SELECT to_char(current_date, 'TMDay, DD TMMonth YYYY'); --префикс ТМ
```

```
SET lc_numeric = 'ru_RU.UTF8';
SELECT to_char('12345'::numeric, '999G999D00');
```

```
SET Ic_monetary = 'ru_RU.UTF8';
SELECT '12345'::money;
```
### Из чего состоит команда SELECT?

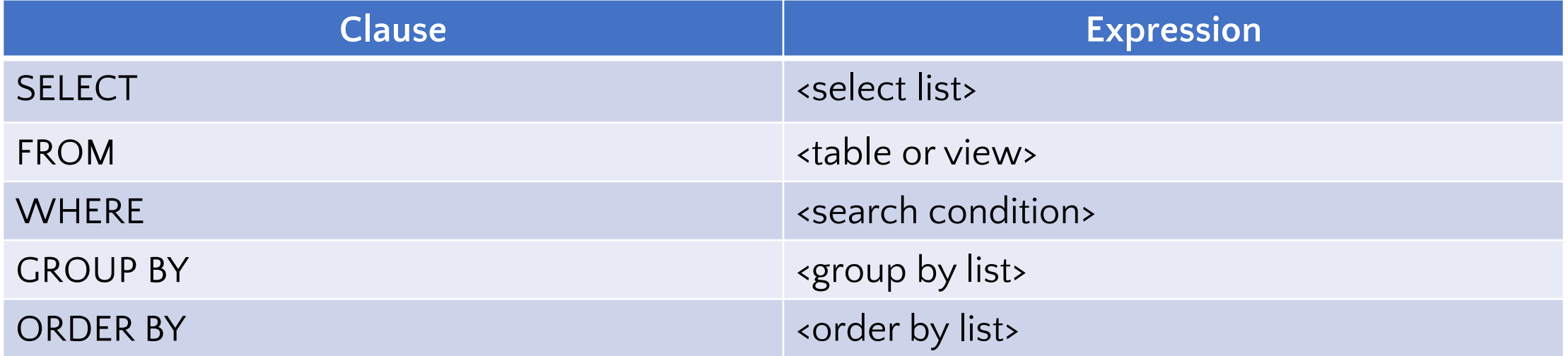

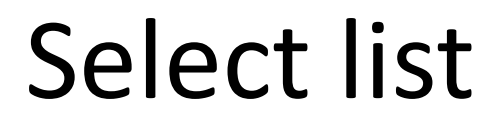

SELECT first\_name FROM customer; SELECT first\_name, last\_name, email FROM customer; SELECT \* FROM customer;

#### FROM

- •Указывает на источник данных (таблицу, любой объект возвращающий таблицу – вью, функция, вложенный запрос)
- •Источником данных может быть комбинация таблиц (join)

### JOIN

- •Соединение двух и более таблиц с целью получения новой структуры выборки и отбора записей в нее по критериям, заданным в операторе join
- •UNION соединяет выборки «вертикально», JOIN «горизонтально»
- •Необходимость JOIN есть следствие принципов нормализации реляционных баз
- •Нормализация приводит к тому, что данные об одном объекте могут лежать в разных таблицах, и JOIN дает возможность выполнить обратную операцию – собрать их из разных таблиц в одну выборку

# Виды JOIN

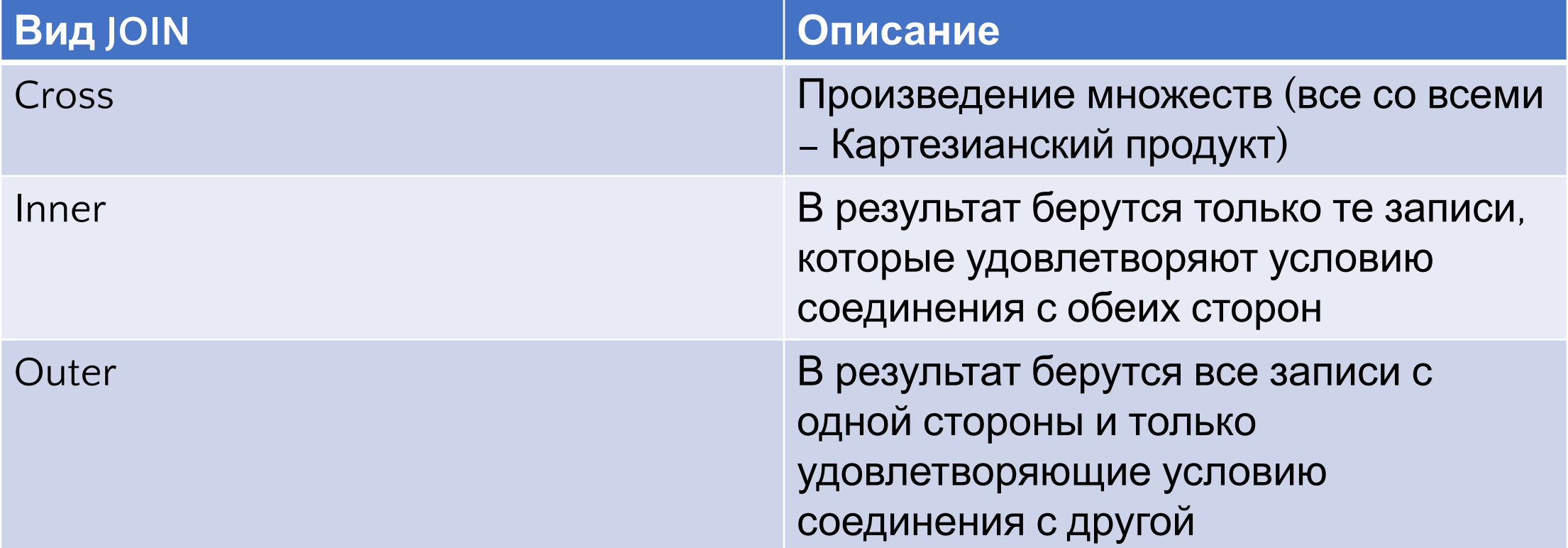

#### Cross Join

#### SELECT \* FROM T1 CROSS JOIN T2;

Картезианское произведение множест – все со всеми

#### Inner Join

SELECT c.customer\_id, first\_name, last\_name, email,amount, payment\_date

FROM customer c

INNER JOIN payment p

ON p.customer\_id = c.customer\_id

WHERE  $c$ .customer  $id = 2$ ;

### Inner join 3 таблицы

SELECT c.customer id, c.first name customer first name, c.last\_name customer\_last\_name, s.first\_name staff\_first\_name, s.last name staff last name, amount, payment date FROM customer c INNER JOIN payment p ON p.customer\_id = c.customer\_id INNER JOIN staff s ON p.staff  $id = s.$ staff  $id$ ORDER BY payment date;

### Предложение USING в join

Если обе таблицы имеют одноименную колонку

SELECT customer\_id, first\_name, last\_name, amount, payment\_date

FROM customer

INNER JOIN payment

USING(customer\_id)

ORDER BY payment date;

# Варианты запросов

SELECT film.film\_id, title, inventory\_id FROM film LEFT JOIN inventory ON inventory.film\_id = film.film\_id ORDER BY title;

```
-- записи с отсутствующими значениями полей
SELECT film.film_id, film.title,inventory_id 
FROM film
LEFT JOIN inventory 
ON inventory.film id = film簡 id
WHERE inventory.film_id IS NULL
ORDER BY title;
```
### Outer join – left и right

SELECT review, title FROM films RIGHT JOIN film\_reviews ON film\_reviews.film\_id = films.film\_id;

SELECT review, title FROM films RIGHT JOIN film\_reviews USING (film\_id);

### Natural Join

Имплицитно соединяет таблицы по одноименным колонкам Может давать неожиданные результаты Лучше не использовать Замена - USING

#### Natural Join

--natural

SELECT \* FROM products NATURAL JOIN categories;

--using

SELECT \* FROM products

INNER JOIN categories

USING (category\_id);

# Псевдонимы для таблиц

Для удобства написания join, но необязательны

Для ряда других вычислительных операций могут быть обязательны, например self-join

SELECT e.first\_name employee, m .first\_name manager

FROM employee e

INNER JOIN employee m

ON m.employee  $id = e$ .manager id

ORDER BY manager;

### Псевдонимы для колонок

SELECT column name AS alias name FROM table\_name;

SELECT column name alias name FROM table name;

Необходимы для создания заголовка вычисляемых колонок (может быть требованием различных клиентских API)

# Подзапросы

- •Запрос внутри запроса
- •Вложенные
- Lateral

### Вложенный подзапрос - скаляр

SELECT film\_id, title, rental\_rate FROM film WHERE rental rate >

SELECT AVG (rental rate) FROM film );

#### IN – список значений

SELECT film id, title FROM film WHERE film\_id IN SELECT inventory.film id FROM rental INNER JOIN inventory ON inventory.inventory\_id = rental.inventory\_id WHERE return date BETWEEN '2005-05-29' AND '2005-05-30');

### EXISTS – выборка не пуста

SELECT first\_name, last\_name FROM customer WHERE EXISTS SELECT 1 FROM payment WHERE payment.customer\_id = customer.customer\_id );

#### Lateral

При использовании Lateral подзапрос может ссылаться на поля внешнего запроса

SELECT \* FROM foo, LATERAL (SELECT \* FROM bar WHERE bar.id = foo.bar id) ss;

#### where – фильтрация данных в запросе

- •Предложение (фильтр) WHERE использует ПРЕДИКАТЫ
- •Предикат логическое выражение
- •Логическое выражение в языках SQL может принимать ТРИ значения: TRUE, FALSE, NULL (UNKNOWN)
- •WHERE отбирает в результат выборки записи со значением **TRUE**
- Записи с результатами FALSE или NULL(UNKNOWN) отбрасываются
- •Фильтрация происходит на сервере, клиент получает только те записи, которые удовлетворяют предикату WHERE

#### where

SELECT last\_name, first\_name FROM customer WHERE first\_name = 'Jamie';

#### GROUP BY

- •Создает группы в выборке на основании уникальных комбинаций значений в GROUP BY
- •Вычисляет агрегат для каждой группы
- •Детали после этого удаляются из выборки

# Правила запроса с группировкой

- HAVING, SELECT и ORDER ВУ должны возвращать скалярное значение для каждой группы
- Все колонки в SELECT, HAVING и ORDER ВУ или должны быть перечислены в GROUP BY или быть входными значениями для агрегатных функций
- Эти правила запоминать необязательно если вы неверно напишете запрос с группировкой, вы получите СИНТАКСИЧЕСКУЮ ОШИБКУ с конкретным указанием, что вы написали не так!

### Примеры GROUP BY

SELECT customer\_id, SUM (amount) FROM payment GROUP BY customer id;

SELECT customer\_id, staff\_id, SUM(amount) FROM payment GROUP BY staff id, customer id ORDER BY customer id;

### Фильтрация результатов группировки

- •HAVING
- •Обрабатывается после GROUP BY
- •Отбирает значения предикатов с результатом TRUE (аналогично WHERE
- •Если в запросе есть и WHERE и HAVING, сначала идет фильтрация детальных записей по условию WHERE, затем происходит вычисление агрегатов для групп, а затем прикладывается фильтр HAVING к результатам групп

### Пример HAVING

- SELECT customer\_id, SUM (amount)
- FROM payment
- GROUP BY customer\_id
- HAVING SUM (amount) > 200;

# Сортировка выборки

- •Изначально выборка, таблица не сортирована
- •Результат гарантированно отсортирован в нужном порядке только при применении предложения ORDER BY

## Особенности применения ORDER BY

- •Обрабатывается последним
- Все NULL считает одинаковыми
- Можно сортировать по любой колонке, даже если она не отображается и не входит в select list
- •Порядок сортировки ASC (восходящий, по умолчанию, можно не указывать), DESC (нисходящий, должен быть указан явно)
- •ASC и DESC относятся только к одной колонке рядом с которой они написаны (нельзя применить эти опции на несколько колонок сразу)
## Примеры ORDER BY

SELECT first\_name, last\_name FROM customer ORDER BY first name;

SELECT first\_name, last\_name FROM customer ORDER BY first name DESC;

## Order by **MNULL**

ORDER BY sort\_expresssion [ASC | DESC] [NULLS FIRST | NULLS LAST]

#### Limit и Offset

Взять первые N записей выборки

SELECT film id, title, release year FROM film ORDER BY film id LIMIT 5;

Сколько пропустить записей

SELECT film id, title, release year FROM film ORDER BY film id LIMIT 4 OFFSET 3;

### Union и UNION ALL

-- исключит дубли SELECT \* FROM top\_rated\_films UNION SELECT \* FROM most\_popular\_films;

-вернет все записи SELECT \* FROM top\_rated\_films UNION ALL SELECT \* FROM most\_popular\_films;

#### CASE выражение

•Разбор по веткам

•Это выражение, а не оператор

# Тройная логика: NULL

- Что такое NULL и откуда он берется
- Сравнение двух NULL
- Проблема: неоднозначность результатов на одних и тех же данных
- . IS NULL / IS NOT NULL

**VS** 

 $=$  NULL  $/$  <> NULL

## Пример запросов

SELECT custid, city, region, country FROM customers WHERE region IS NULL;

SELECT custid, city, region, country FROM customers WHERE region = NULL;

# Представления View

- •Объект базы данных
- •Определяется одним селектом в теле объекта
- •Не принимает параметры
- Может использоваться в запросах в предложении from вместо таблицы

### View

CREATE VIEW view\_name AS query;

Select \* from view\_name;

### Материализованные представления

CREATE MATERIALIZED VIEW view\_name AS query WITH [NO] DATA; --копирует данные запроса как таблицу, по обслуживанию почти как таблица

REFRESH MATERIALIZED VIEW view\_name; --обновление только командой, автоматического нет

REFRESH MATERIALIZED VIEW CONCURRENTLY view\_name; --требует уникального индекса

DROP MATERIALIZED VIEW view\_name;